**Sourcecode: Execute.c**

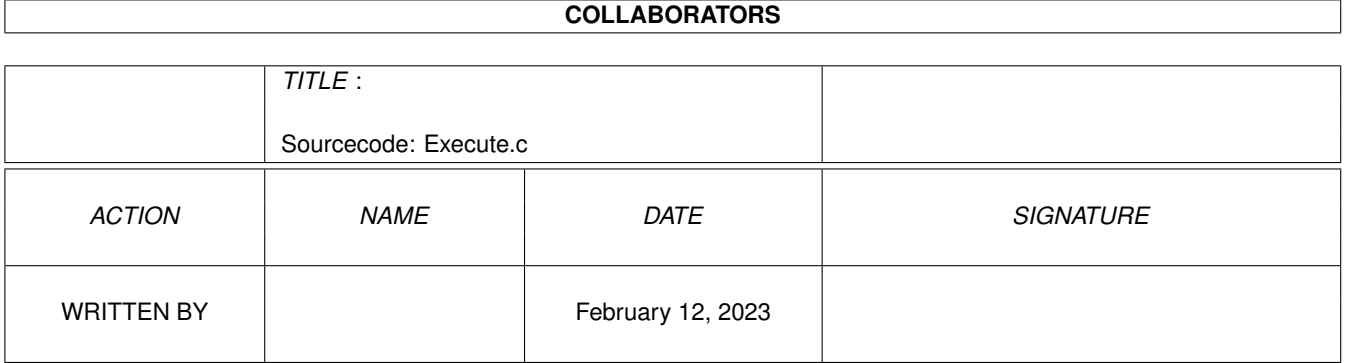

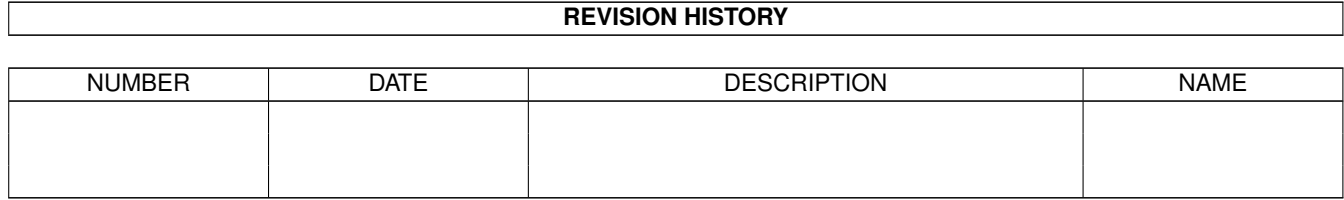

## **Contents**

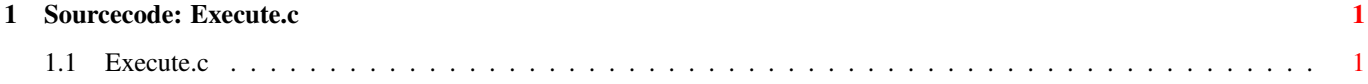

## <span id="page-3-0"></span>**Chapter 1**

## **Sourcecode: Execute.c**

## <span id="page-3-1"></span>**1.1 Execute.c**

```
/* Execute.c V1.0 93-09-26 */
/* ROM library: "dos.library/Execute", (All versions) */
/* Copyright 1993, Anders Bjerin, Amiga C Club */
#include <dos/dos.h>
#include <clib/dos_protos.h>
#include <stdio.h>
#include <stdlib.h>
UBYTE *version = "$VER: Execute 1.0";
int main( int argc, char *argv[] );
int main( int argc, char *argv[] )
{
  /* Store the result code here: */
 BOOL ok;
 /* Execute the "Shell" command "Copy": */
 ok = Execute( "C:Copy C:Dir to RAM:", NULL, NULL );
 /* OK? */
 if( ok )
   printf( "The \forall"Shell\nu" command was successfully executed!\nu" );
 else
   printf( "Error! Could not execute the \"Shell\" command!\n" );
 exit( 0 );
}
```